## **Keine Kostenübernahme bei Berufsgenossenschaften | Lösung**

## Problemstellung

Taucht im Angebot einer Berufsgenossenschaft die Kostenübernahme nicht auf, fehlt bei dem zu verkaufenden Hörgerät in den Stammdaten im Artikelkatalog die 'UVKategorie'.

## Lösung

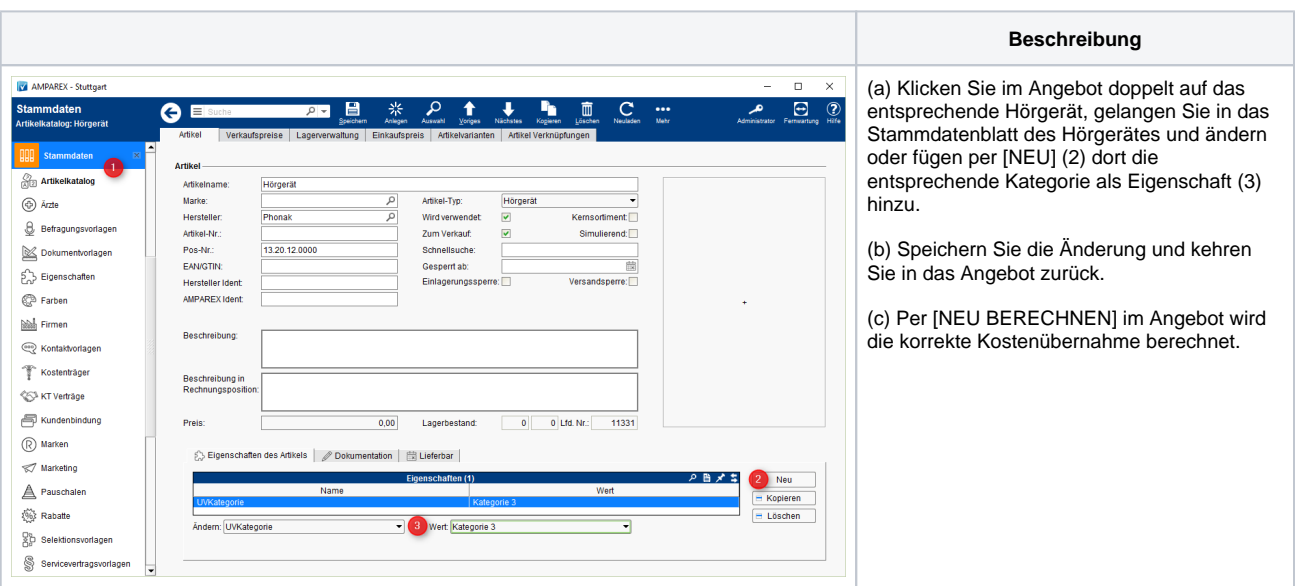